# **SKLADBA NÁKLADŮ V ŽELEZNIČNÍ OSOBNÍ DOPRAVĚ A JEJICH VÝPOČET**

# **STRUCTURE AND CALCULATION OF PASSENGER RAILWAY TRANSPORT COSTS**

Martin Škárek<sup>[1](#page-0-0)</sup>, Petr Nachtigall<sup>[2](#page-0-1)</sup>

*Anotace: V současné době začíná postupná liberalizace trhu na české železnici, s tím souvisí vypisování výběrových řízení na provozování drážní dopravy na jednotlivých tratích či linkách. V následujícím článku je řešena problematika struktury a výpočtu nákladů v železniční osobní dopravě. Je zde také porovnání struktury nákladů při použití nových vozidel a současného vozového parku ČD, a.s.*

*Klíčová slova: osobní železniční doprava, náklady, liberalizace.*

*Summary:At present is beginning a process of market liberalization on the Czech railways. That is tight up with announcing of tenders for rail transport of each track or line. In the following article, the issues of structure and calculation of costs in passenger rail transport are described. There is also a comparison of the cost structure for new vehicles and the current fleet of ČD, a.s.*

*Key words: passenger railroad transport, costs, liberalization.*

## **ÚVOD**

Cílem článku je osvětlit strukturu nákladů, které musí dopravce v železniční osobní dopravě zaplatit při provozování drážní dopravy. V této struktuře je zajímavé sledovat procentní zastoupení jednotlivých složek na celkové částce. Díky volnému přístupu k informacím byly odtajněny náklady, které stát doplácí za jeden vlakový kilometr společnosti ČD, a.s. na všech relacích. Z těchto dat byla vybrána linka Praha – Hradec Králové - Trutnov, na níž jsou demonstrovány náklady současného dopravce. Součástí tohoto článku jsou především vzorce, které vedou k výpočtu nákladů pro výběrové řízení. Tyto vzorce jsou výsledkem dlouhodobého studia a výměny zkušeností s odborníky na železniční dopravu.

# **1. NÁKLADY ČD, A.S.**

 $\overline{a}$ 

V současné době probíhá postupná liberalizace trhu na české železnici, proto Ministerstvo dopravy České republiky muselo zveřejnit ceny, které platí současnému dopravci za jednotlivé rychlíkové linky v ČR. Tyto údaje byly zveřejněny hlavně na popud soukromých dopravců, zejména pak společnosti Regiojet. V následující tabulce jsou uvedeny ceny za linku R10, tzn. Praha – Hradec Králové – Trutnov za rok 2010, která byla vybrána

Škárek, Nachtigall: Skladba nákladů v železniční osobní dopravě a jejich výpočet 180

<span id="page-0-0"></span><sup>&</sup>lt;sup>1</sup> Bc. Martin Škárek, Univerzita Pardubice, Dopravní fakulta Jana Pernera, Katedra Technologie a řízení dopravy, Studentská 95, 532 10 Pardubice, E-mail: st24133@student.upce.cz

<span id="page-0-1"></span><sup>&</sup>lt;sup>2</sup> Ing. Petr Nachtigall, Ph.D., Univerzita Pardubice, Dopravní fakulta Jana Pernera, Katedra Technologie a řízení dopravy, Studentská 95, 532 10 Pardubice, E-mail: [petr.nachtigall@upce.cz](mailto:petr.nachtigall@upce.cz)

pro ukázku struktury současných nákladů. Jak je patrné z následující tabulky 1 je tato linka ve ztrátě, nicméně její ztráta je v průměru mezi ostatními linkami. Na některé jiné linky doplácí ministerstvo i o téměř 100 Kč/vlkm více. Např. v roce 2010 ministerstvo doplácelo na linku R27 Ostrava – Opava – Krnov – Olomouc/Jeseník částku 225,17 Kč/vlkm.

| Položka                        | Tis. Kč   | Kč/vlkm  | % z celkových nákladů |
|--------------------------------|-----------|----------|-----------------------|
| Trakční energie a palivo       | 53 273    | 30,02    | 16,58                 |
| Přímý materiál                 | 16 480    | 9,29     | 5,13                  |
| Netrakční energie a palivo     | 3 3 1 8   | 1,87     | 1,03                  |
| Opravy od externích dodavatelů | 29 217    | 16,46    | 9,09                  |
| Ostatní služby                 | 24 29 8   | 13,69    | 7,56                  |
| Mzdové náklady                 | 80 109    | 45,14    | 24,93                 |
| Sociální a zdravotní pojištění | 26 7 28   | 15,06    | 8,32                  |
| Odpisy dlouhodobého majetku    | 9452      | 5,33     | 2,94                  |
| Ostatní přímé náklady          | 8 8 7 0   | 4,99     | 2,76                  |
| Vnitropodnikové náklady        | 5 2 3 8   | 2,95     | 1,63                  |
| Poplatek za dopravní cestu     | 22 5 17   | 12,69    | 7,01                  |
| Provozní režie                 | 18 9 50   | 10,68    | 5,90                  |
| Správní režie                  | 22 938    | 12,93    | 7,14                  |
| Náklady celkem                 | 321 385   | 181,09   | 100                   |
| Výnosy                         | 94759     | 53,39    |                       |
| Ztráta                         | $-226627$ | $-127,7$ |                       |

Tab. 1 – Skladba nákladů ČD, a.s. na lince Praha – Hradec Králové – Trutnov v roce 2010

Zdroj: MD ČR

Z hlediska struktury nákladů je patrné, že největší část zaujímají mzdy a trakční energie a palivo, téměř 17 %. Naopak odpisy dlouhodobého majetku, tedy především vozidla, zaujímají necelá 3 %.

### **2. OBECNÁ STRUKTURA NÁKLADŮ**

Celkové náklady osobní železniční dopravy lze rozdělit dle vzorce 1. Všechny tyto vzorce vznikly především za pomoci a při konzultacích s Ing. Hrabáčkem (ČD) a Ing. Pohlem (SIEMENS).

$$
N = N_c + N_e + N_{\tilde{u}} + N_{\tilde{c}} + N_s + N_p + N_{pe}
$$
 [Kč] (1)

Kde:  $N_c$  – náklady na dopravní cestu [Kč],

Ne – náklady na energie [Kč],

Nú – náklady na údržbu vozidel [Kč],

 $N_{\check{c}}$  – náklady na úklid vozidel [Kč],

Ns – náklady na správu a režii [Kč],

N<sub>p</sub> – náklady na pořízení vozidel [Kč],

Npe – náklady na personál [Kč].

Z hlediska výpočtu jsou ale nejvýznamnější měrné náklady na vlakový kilometr, které se vypočítají podle vzorce 2.

$$
n = \frac{N}{L} \text{ [Kč/vlkm]}
$$
 (2)

Kde: N – celkové náklady vlakové dopravy [Kč],

L – rozsah vlakové dopravy [vlkm].

#### **2.1 Náklady na dopravní cestu**

Tato položka nákladů je z výrazné části dána výměrem Ministerstva financí, které vychází z výpočtu, který je stanoven v prohlášení o dráze a zveřejněn minimálně 12 měsíců před zahájením daného období JŘ, ke kterému se vztahuje, a dopravce ji může ovlivnit pouze skladbou svého vozového parku. Výhodnější je použití lehčích ucelených jednotek. Náklady na dopravní cestu se vypočítají podle vzorce 3.

$$
N_c = N_{c1} + N_{c2} \tag{3}
$$

Kde:  $N_{c1}$  – maximální cena za použití vnitrostátní železniční dopravní cesty vztažená k provozování dráhy [Kč],

Nc2 - maximální cena za použití vnitrostátní železniční dopravní cesty vztažená k zajištění provozuschopnosti dráhy [Kč].

Tyto náklady lze vypočítat podle vzorců 4 a 5. Maximální cena za použití vnitrostátní železniční dopravní cesty vztažená k provozování dráhy se vypočítá podle vzorce 4.

$$
N_{c1} = S_1 \cdot L \tag{4}
$$

Kde:  $S_1$  – maximální cena za použití vnitrostátní železniční dopravní cesty – provozování dráhy [Kč],

L – vzdálenost jízdy vlaku v km zaokrouhlená na celé km nahoru [Km].

Maximální cena za použití vnitrostátní železniční dopravní cesty vztažená k zajištění provozuschopnosti dráhy se vypočítá podle vzorce 5.

$$
N_{c2} = \frac{Q}{1000} \cdot S_2 \cdot L \cdot n \cdot e \tag{5}
$$

Kde: Q – hrubá hmotnost vlaku [t],

 $S<sub>2</sub>$  – maximální cena za použití vnitrostátní železniční dopravní cesty – zajištění provozuschopnosti dráhy [Kč],

L – vzdálenost jízdy vlaku (zaokrouhlená na celé km nahoru) [km],

n – koeficient zohledňující použití vozidel umožňující naklápění [-],

e – koeficient zohledňující jízdy hnacích vozidel se spalovacím motorem po elektrizovaných tratích

### **2.2 Náklady na elektrickou energii**

Tato položka nákladů je poměrně špatně kvantifikovatelná. Základními vstupními údaji jsou cena za elektrickou energii a měrná spotřeba vozidla. Konkrétní hodnoty však záleží především na stylu jízdy a provozní situaci na trati. V současné době je elektrická energie placena paušálně. To by však v blízké budoucnosti měly změnit certifikované měřiče spotřeby, které jsou v současné době testovány Správou železniční energetiky.

Náklady na elektrickou energii se vypočítají podle vzorce 6.

$$
N_e = C_e \cdot \left(MS \cdot \frac{DV}{1000}\right) \tag{6}
$$

Kde:  $C_e$  – cena elektrické energie [Kč/kWh],

MS – měrná spotřeba vozidla [kWh/1000 tkm],

DV – dopravní výkon [tkm/rok].

### **2.3 Náklady na údržbu vozidel**

Náklady na údržbu vozidel se vypočítají podle vzorce 7. Tyto náklady v sobě zahrnují veškeré náklady spojené s údržbou vozidel, jedná se hlavně o mzdy zaměstnanců, náhradní díly a náklady na provoz depa samotného. Cena neobsahuje náklady na postavení depa. Jediné hodnoty, které jsou k tomuto výpočtu zapotřebí je počet sedadel v jednotce a také počet ujetých kilometrů. Vzorec byl sestaven na základě dlouhodobých zkušeností Ing Pohla.

$$
N_{\tilde{u}} = (5 + 0.1 \cdot N_{SE}) \cdot L_J \tag{7}
$$

Kde:  $N_{SE}$  – počet sedadel jednotky [ks],

 $L<sub>I</sub>$  – ujetá vzdálenost jednotkou [km].

### **2.4 Náklady na úklid vozidel**

Náklady na úklid vozidel mají stejnou genezi výpočtu jako náklady na údržbu, pouze s jinými koeficienty a jsou sumarizovány ve vzorci 8. Opět jsou v těchto nákladech zohledněny veškeré náklady spojené s úklidem a čištěním jednotek.

 $N_{\zeta} = (0.02 \cdot N_{SE}) \cdot L_{L}$  [Kč] [Kč] (8)

Kde:  $N_{SE}$  – počet sedadel jednotky [ks],

LJ – ujetá vzdálenost jednotkou [km].

### **2.5 Náklady na správu a režii**

Tyto náklady mohou být poměrně variabilní a pro každého dopravce různě vysoké. Proto je lze rozdělit pouze na přímé a nepřímé, dle vzorce 9. Nepřímé režie se týkají všech vlaků a zahrnují pronájem kanceláří, náklady spojené s prodej jízdenek (bez mezd pokladních) a další dodatečné náklady spojené s provozem. Nemají v sobě náklady na řízení dopravy, které jsou zahrnuty v poplatku za dopravní cestu. Druhou složkou jsou přímé režie, které lze konkrétně přiřadit jednotlivým vlaků. Jako přímé režie se bere posun a činnosti spojené s posunem. Pokud má dopravce pouze ucelené jednotky, jsou přímé režie 0 Kč/vlkm.

$$
N_{s} = n_{SN} + n_{SP}
$$
 [Kč] (9)  
Kde:  $n_{SN}$  – nepřímá režie [Kč],  
 $n_{SP}$  – přímá režie [Kč].

**2.6 Náklady pořízení vozidel**

Tato složka nákladů je nejvýznamnější a tvoří největší finanční zátěž pro dopravce, který chce disponovat novými vozidly. Možností jak získat vozidla je pochopitelně více. V ideálním případě dopravce vozidla již vlastní a má je případně částečně odepsané. V takovémto případě se do celkových nákladů promítají pouze odpisy za vozidla a nepočítají

Škárek, Nachtigall: Skladba nákladů v železniční osobní dopravě a jejich výpočet 183

se náklady na pořízení vozidel. Často jsou ale požadavky objednatele takového charakteru, že vyžadují nákup nových vozidel. V tom případě je nutné zvolit vhodný způsob financování. Možností je celá řada od vlastního kapitálu přes leasing až po nájem vozidel. Každá z variant má svá pro i proti. Pro tento článek bylo vybráno financování pomocí finančního leasingu. Vzorec pro výpočet měsíční splátky finančního leasingu je ve vzorci 10.

$$
a = \left(\frac{1}{\frac{\left(\left(1+i_m\right)^{DS_m}-1}{i_m}\right) \cdot \left(1+i_m\right)}\right) \cdot K_0
$$
 [Kč] (10)

Kde:  $i_m$  – měsíční úroková míra [-],  $DS_m$  – doba splácení leasingu [měsíce],  $K_0$  – počáteční dlužná částka [Kč].

Měsíční úroková míra se z roční úrokové míry vypočítá podle vzorce 11

$$
i_m = (\sqrt[12]{(1+i_r)}) - 1 \tag{11}
$$

Kde: i<sub>r</sub> –roční úroková míra [-].

Počáteční dlužná částka se vypočítá podle vzorce 12

$$
K_0 = PC - A - ZC \tag{12}
$$

Kde: PC – pořizovací cena vozidel [Kč],

A – akontace [Kč],

ZC – zůstatková hodnota po leasingu [Kč].

### **2.7 Náklady na personál**

Tyto náklady tvoří nezanedbatelnou položku v celkových nákladech a jejich výši může dopravce do značné míry ovlivnit. V těchto nákladech figurují náklady na veškerý personál, který je nezbytně nutný k zajištění bezproblémového provozu vlaků na dané lince. Obecně lze náklady na personál stanovit podle vzorce 13 a rozdělit je na náklady na strojvedoucí, vlakvedoucí, kancelářské pracovníky a pokladní.

$$
N_{pe} = N_{SV} + N_{VV} + N_{kan} + N_{pokl}
$$
 [Kč] (13)

Kde:  $N_{SV}$  – náklady na strojvedoucí [Kč],

 $N_{VV}$  – náklady na vlakvedoucí [Kč],

Nkan – náklady na kancelářské pracovníky [Kč],

 $N_{\text{pokl}}$  – náklady na pokladní [Kč].

Základním předpokladem je detailní plánování potřeby personálu tak, aby nedošlo k naddimenzování či poddimenzování. Hrubou představu o výši této potřeby dává vzorec 14.

Výslednou hodnotu je ale potřeba brát s rezervou, protože z praktických zkušeností vyplývá, že tato hodnota může být v praxi nižší.

$$
PDF = \frac{DS \cdot \left(\frac{DPS}{TPF} - PPD\right)}{TPF \cdot PT + (PTD + PTN) \cdot \left(\frac{TPF}{PT}\right)}
$$
 [osob] (14)

Kde: DS – délka směny [h],

DPS – doba provozu souprav [h],

TPF – týdenní pracovní fond zaměstnance [h],

PST – počet směn za týden [směna/týden],

PPD – prodloužení pracovní doby [h],

PT – počet týdnů [týdny],

PTD – počet týdnů dovolené [týdny],

PTD – průměrný počet týdnů nemocí [týdny].

Náklady na strojvedoucí, vlakvedoucí a kancelářské pracovníky pak lze vypočítat podle vzorců 15, 16 a 17.

$$
N_{SV} = PDP \cdot SHM \cdot 12 + (ON_{SV} \cdot PDP) \tag{15}
$$

Kde: PDP – potřeba strojvedoucích [osoby],

SHM – průměrná super hrubá mzda strojvedoucího [Kč],

 $ON_{SV}$  – ostatní náklady na strojvedoucí (ošacení, školení, ...) [Kč].

$$
N_{VV} = PDP \cdot SHM \cdot 12 + (ON_{VV} \cdot PDP) \tag{16}
$$

Kde: PDP – potřeba vlakvedoucích [osoby],

SHM – průměrná super hrubá mzda vlakvedoucího [Kč],

 $ON_{VV}$  – ostatní náklady na vlakvedoucí (POP, ošacení, školení, ...) [Kč].

$$
N_{\text{kan}} = PP \cdot SHM \cdot 12 \tag{17}
$$

Kde: PP – potřebný počet kancelářských pracovníků [osoby],

SHM – průměrná super hrubá mzda kancelářských pracovníků [Kč].

$$
N_{\text{pokl}} = PP \cdot SHM \cdot 12 + (ON_P \cdot PP) \tag{18}
$$

Kde: PDP – potřeba vlakvedoucích [osoby],

SHM – průměrná super hrubá mzda pokladní [Kč],

 $ON_p -$ ostatní náklady na pokladní (ošacení, školení, ...) [Kč].

### **3. APLIKACE NÁKLADŮ NA KONKRÉTNÍ LINKU**

Pro aplikaci výpočtu byla zvolena linka Praha – Hradec Králové. Na základě zadání diplomové práce byl sestaven grafikon včetně oběhů souprav a náležitostí. Veškeré náklady

Škárek, Nachtigall: Skladba nákladů v železniční osobní dopravě a jejich výpočet 185

této modelové varianty byly počítány pro jízdní řád 2012/2013. V nákladech se tedy počítá s platným Prohlášením o dráze pro rok 2013.

V nově navrženém jízdním řádu se počítá s 18 páry vlaků, kde 1. pár vlaků jede pouze v pracovní dny, ostatní vlaky jedou denně. Celkový počet ujetých kilometrů v grafikonu 2012/2013 je tedy 1 530 040 km.

K dispozici jsou modelové přepravní proudy, které respektují trend poptávky, ale neodpovídají detailně skutečným přepravním proudům. Modelové přepravní proudy jsou rozděleny na 2 modelová období. Jako zdroj o přepravních proudech na lince slouží 2 kampaně, které reprezentují dvě základní poptávkové období během roku. První období představuje období letní sezónu a druhé období běžný občanský rok. Modelové přepravní proudy jsou abstrahovány od dalších přirozených výkyvů poptávky během roku. Proto je nutné brát poptávku pouze jako modelový příklad, realita je mnohem různorodější.

Při výběru vhodných vozidel byly respektovány modelové přepravní proudy. Nebyl vybrán konkrétní typ vozidla. Bylo vycházeno z nabízené koncepce různých modulů, ze kterých byly sestaveny vhodné jednotky. Jako první typ vozidla, je 5 článková elektrická jednotka. Celková kapacita této jednotky je 472 sedících cestujících. Orientační cena na základě ocenění jednotlivých modulů je 255 mil. Kč za jednotku. Celková délka je 132 m a hmotnost prázdné jednotky 228 t. Druhý typ vozidla pro tuto variantu je 3 článková elektrická jednotka. Celková kapacita této jednotky je 272 sedících cestujících. Orientační cena na základě ocenění jednotlivých modulů je 185 mil. Kč. Celková délka je 80 m. Hmotnost prázdné jednotky je 148 t.

Potřebný počet jednotek EMU 472 byl stanoven na 4, počet jednotek EMU 272 byl stanoven na 5 jednotek. Tyto počty jsou stanoveny bez provozní zálohy. Jako záloha byla stanovena 1 jednotka EMU 472.

Dle vzorců uvedených v kapitole 2 byly vypočteny jednotlivé složky nákladů. Tyto jsou uvedeny v tabulce 2.

|                    | Kč/rok         | Kč/vlkm | % z celkových nákladů |
|--------------------|----------------|---------|-----------------------|
| Dopravní cesta     | 24 680 380,06  | 16,13   |                       |
| Elektrická energie | 26 249 744,40  | 17,16   |                       |
| Údržba             | 67 385 374,40  | 44,04   | 12                    |
| Úklid              | 11 757 722,88  | 7,68    |                       |
| Správa a režie     | 22 950 600     | 15,00   |                       |
| Pořízení vozidel   | 365 459 337,23 | 238,86  | 66                    |
| Personál           | 38 776 000     | 25,34   |                       |
| <b>Celkem</b>      | 461 974 621,74 | 305,93  |                       |

Tab. 2 – Náklady pro nový návrh grafikonu

Zdroj: Autor

Z tabulky 2 je zřejmé, že pokud dopravce pořizuje nová vozidla, tak nejvíce celkové náklady ovlivní právě náklady na pořízení vozidel, které tvoří více než 60 % z celkových nákladů. Velkou část celkových nákladů jsou také náklady na údržbu jednotek, které tvoří 12 % z celkových nákladů. Nejméně celkovou cenu ovlivňují náklady na úklid, tvoří pouze 2 % z celkových nákladů.

# **ZÁVĚR**

Pro úspěch ve výběrovém řízení na provozování linky osobní železniční dopravy je nezbytné precizně definovat veškeré náklady, které jsou s jejím provozováním spojeny. Tento článek slouží k poskytnutí lepšího obrazu o složitosti celého problému a o množství proměnných, které celý proces provázejí. Nejde totiž pouze o vítězství ve výběrovém řízení, ale o rentabilitu provozování po dobu 10 let.

# **POUŽITÁ LITERATURA**

- (1) MOJŽÍŠ, Vlastislav; MOLKOVÁ, Tatiana. Technologie a řízení dopravy I. Vyd.1. Pardubice: Univerzita Pardubice, 2002. ISBN 80-7194-424-6.
- (2) MOLKOVÁ, Tatiana. Kapacita železničních tratí. Vyd. 1. Pardubice: Univerzita Pardubice, 2010. ISBN 978-80-7395-317-1.
- (3) EISLER, Jan; KOSINA, Ivan, Kalkulace nákladů v dopravě. Vyd. 2., přeprac. Pardubice: Univerzita Pardubice, 2000, 97 s. ISBN 80-7194-246-4.
- (4) Ministerstvo dopravy České republiky [online]. Dostupné z < http://www.mdcr.cz />.
- (5) Konzultace s Ing. Hrabáčkem (ČD, a.s.), Ing. Pohlem (SIEMENS), RNDr. Prouzou (DFJP UPa).
- (6) VONKA, J. et al. *Osobní doprava (Passenger Transport)*. 2. zkrácené vyd. (2. contracted printing) Pardubice : Tiskařské středisko Univerzity Pardubice, 2004. 162 s. ISBN 80-7194-630-3.

*Příspěvek vznikl za podpory řešení projektů CZ.1.07/2.2.00/15.0352 "Inženýrské vzdělávání jako interakce teorie a praxe" a CZ.1.07/2.4.00/17.0107 Podpora stáží a odborných aktivit při inovaci oblasti terciárního vzdělávání na DFJP a FEI Univerzity Pardubice.*

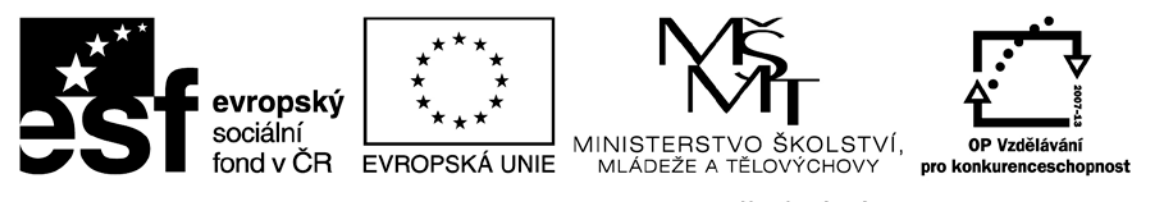

INVESTICE DO ROZVOJE VZDĚLÁVÁNÍ